#### **Scanners COMP 102.**

**Victoria University of Wellington**

© Karsten Lundqvist Peter Andreae

#### **Doing more with data in a file:**

What if each line of the file has multiple values?

How do we get individual values out of the Strings?

fruit.txt

4447 quince 11.45 4430 pineapple 6.82 4041 red-plum 5.99 4416 D'Anjou-pear 5.44 4011 Banana 2.99

Use a Scanner

#### **Scanners**

• Scanner: a class in Java that allows a program to read values out of a String (or any other source of characters…)

"There are 25 boxes; and 16.3 kg (average) per box."

To get a Scanner:

• Create a new Scanner object, passing it the source:

Scanner scan = **new** Scanner("There are 25 boxes; and 16.3 kg (average) per box."); Scanner sc = **new** Scanner(UI.askString("Enter some text")); String line = ….

Scanner lineSc = **new** Scanner(line);

#### **canners**

• A Scanner breaks up the source string into a sequence of tokens, separated by spaces or tabs.

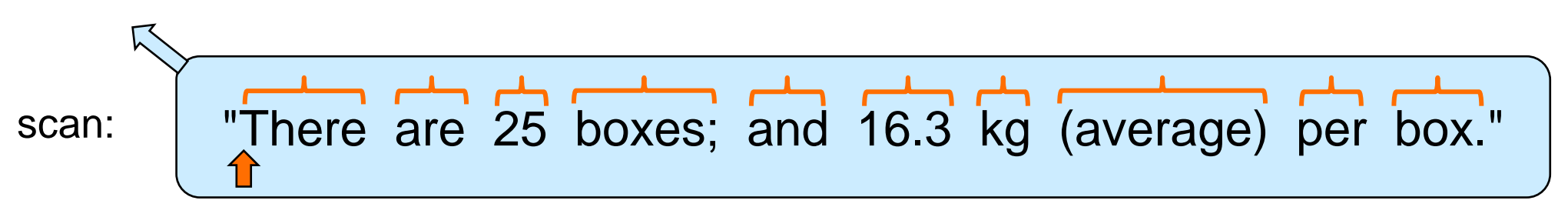

- Token: a word, a number, or ... any sequence of non-space characters.
- A Scanner provides the tokens, one at a time, using the .next...() methods: scan.next()  $\Rightarrow$  next token as a string scan.nextlnt()  $\Rightarrow$  next token <u>as an int</u> (error if next token is not an integer) scan.nextDouble()  $\Rightarrow$  next token <u>as a double</u> (error if next token is not a number)
- Each call to .next...() moves the "cursor" to the end of the token.

## **Reading Tokens from a Scanner**

• If you know how many tokens in the Scanner, you can just pull them out:

```
Scanner scan = new Scanner ("4447 quince 11.45");
String PLU = scan.next();
String product = scan.next();
String price = scan.next();
```

```
Scanner scan = new Scanner ("This string has (exactly) 10 tokens: a-b-c-d & 9.0 #10");
for (int i = 0; i < 10; i++){
   String tok = scan.next();
   UI.println("Token " + i + " : " + tok);
}
```
- Tokens are Strings (whether they look like words, numbers, other...)
- Can only take them out in order

- If you know the number of tokens and their types, can extract as different types.
	- Eg, if the string has an integer, a word, and a double:

```
Scanner scan = new Scanner ("4447 quince 11.45");
int PLU = scan.nextInt();
String product = scan.next();double price = scan.nextDouble();
```

```
Scanner scan = new Scanner ("4430 pineapple 6.82");
double PLU = scan.nextDouble();
double product = scan.nextDouble();
\text{int price} = \text{scan} \cdot \text{nextInt}();
```
- Safe to read a number as a String, or an integer as a double.
- Not safe to read a non-number as a number, or a double as an int

• If the number of tokens in a scanner is unknown, How can you tell when to stop?

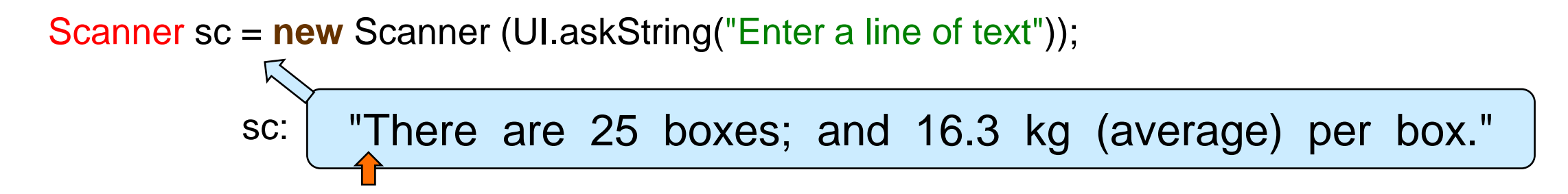

- Scanner lets you ask if there is another token using the .hasNext() method: sc.hasNext()  $\Rightarrow$  true or false: is there another token in the scanner?
- Can use a while loop with a Scanner:

```
while (sc.hasNext()){
   String word = sc.next();
```
….

}

}

- If the types of the tokens in a Scanner can vary, How can you tell what type they are?
- Scanner lets you "peek" at the next token using the .hasNext...() methods: scan.hasNextInt()  $\Rightarrow$  true or false: is there another token AND is it an integer? scan.hasNextDouble()  $\Rightarrow$  true or false: is there another token AND is it a number?

```
Scanner sc = new Scanner (UI.askString("Enter some tokens"));
int total = 0;
while (sc.hasNext()){
   if (sc.hasNextInt()){ // if the next token is an integer, read it and add to total
       int num = sc.nextlnt();
       total = total + num;}
   else { \frac{1}{2} // if next token is not an integer, read it and throw it away
       sc.next(); 
    }
```
• More unknown values:

scan: "Jones 576000 893000 472500 982000 February 2020"

```
Scanner scan = new Scanner (line);
String salesperson = scan.next();double total = 0;
while (scan.hasNextDouble()){
       total = total + scan.nextDouble();}
String month = scan.next();
int year = scan.nextlnt();
```
#### **Scanner "next" methods**

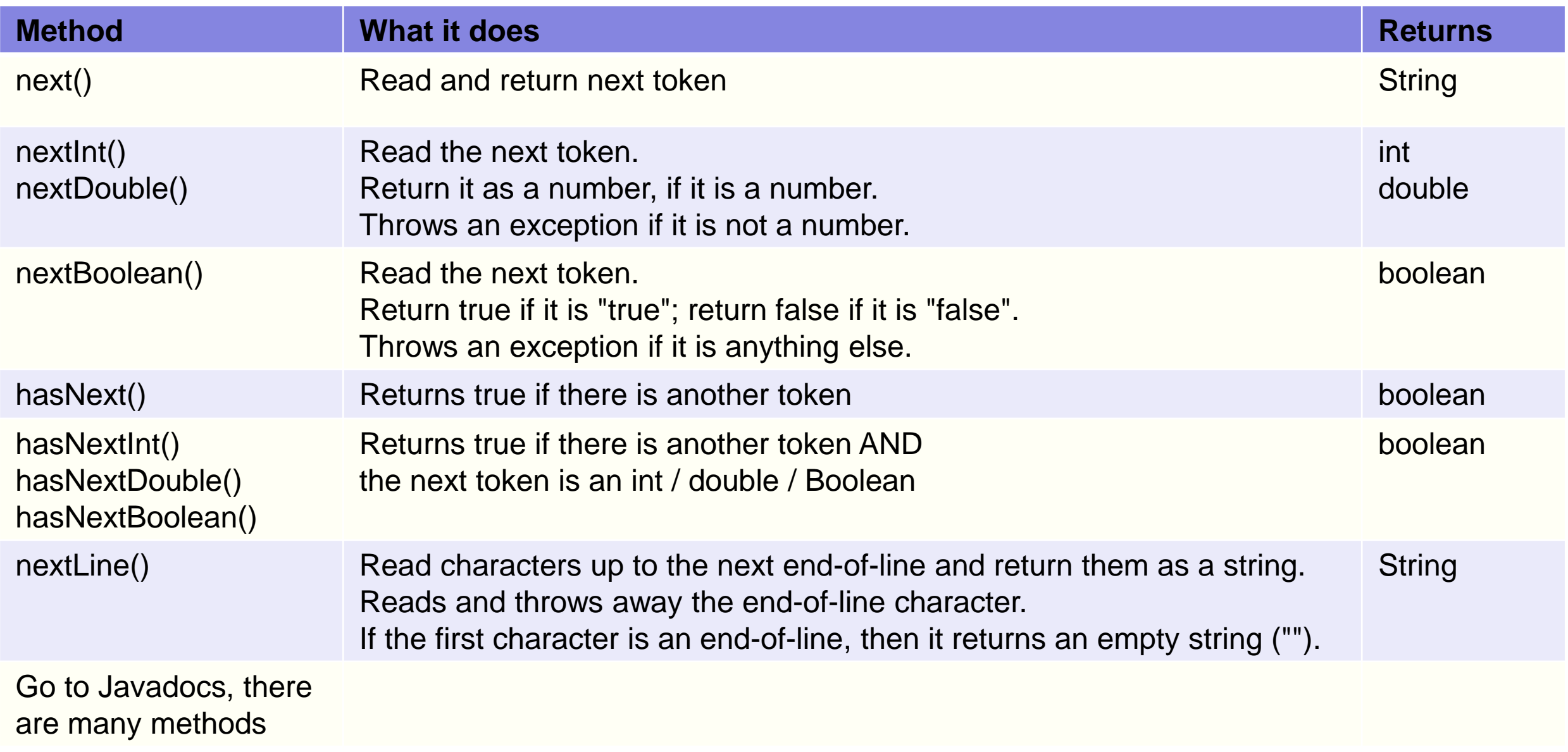